#### **Condizioni generali di contratto per la fornitura del servizio accesso ad Internet in banda larga in modalità FWA (Fixed Wireless Access) denominato "Wireless"**

**A) CWNET S.r.l.** (con sede legale in Massa (MS), Via degli Oliveti 110, iscritta al Registro delle Imprese di Massa Carrara, Codice Fiscale e Partita IVA 01040860452, capitale sociale 100.000,00 interamente versato, ROC. 8486 di seguito "**CWNET**") è una società debitamente autorizzata ai sensi dell'articolo 11 del Codice europeo delle Comunicazioni Elettroniche alla fornitura di servizi di comunicazione elettronica sul territorio nazionale;

**B)**  (di seguito il "**Cliente**") ha manifestato il proprio interesse ad acquisire da CWNET il servizio di cui al presente contratto;

(di seguito il "**Cliente**") ha manifestato il proprio interesse ad acquisire da CWNET il servizio di cui al presente contratto;

**C)** CWNET ed il Cliente intendono regolare i termini e le condizioni in base ai quali la fornitura del servizio dovrà avere luogo.

#### **Tanto premesso si conviene e stipula quanto segue:**

Ai fini delle presenti Condizioni Generali di Contratto e di ogni altro documento contrattuale di CWNET i termini successivamente indicati avranno i significati stabiliti qui di seguito:

"**AGCOM":** l'Autorità per le Garanzie nelle Comunicazioni;

"**Apparati**": tutte le apparecchiature/dispositivi (in particolare gli apparati radio) installati direttamente dai tecnici incaricati da CWNET e di proprietà di CWNET che consentono la fornitura del Servizio al Cliente;

"**Carta dei Servizi**": il documento in vigore al momento della sottoscrizione del Contratto e reperibile sul sito www.cpn.it che descrive le specifiche tecniche e i livelli qualitativi dei servizi forniti da CWNET e i diritti, gli obblighi ed i principi che informano i rapporti tra CWNET ed il Cliente in merito alla fornitura del Servizio in conformità ai principi ed alle disposizioni fissati dalle Delibere dell'AGCOM;

"**Codice**": il decreto legislativo 8 novembre 2021, n. 207 "*Attuazione della direttiva (UE) 2018/1972 del Parlamento europeo e del Consiglio, dell'11 dicembre 2018, che istituisce il Codice europeo delle comunicazioni elettroniche*";

"**Codici di accesso**": tutti i dati riservati nella forma di username e password che consentono al Cliente l'accesso al portale [www.cpn.it](https://www.cpn.it/) per l'utilizzo del Servizio;

"Contratto": il presente Contratto avente ad oggetto la fornitura dei Servizi e costituito dalla sintesi contrattule, le Condizioni Generali di Contratto, l'Allegato A - Voucher Impresa (contenente la domanda di ammissione al contributo Voucher connettività per le imprese ed i professionisti), l'Allegato B – Voucher Impresa (contenente il Verbale di Consegna), l'Allegato C (contenente la descrizione del Servizio offerto, i corrispettivi per la fornitura, l'offerta Voucher Impresa e le eventuali promozioni), il Modulo di Adesione e la Carta dei Servizi;

"**Corrispettivi**": i corrispettivi relativi al Servizio indicati nell'Allegato C nonché tutti gli altri corrispettivi dovuti dal Cliente ai sensi del presente Contratto;

"**Data di Attivazione"**: la data in cui il Servizio o parte dello stesso è attivato o reso disponibile al Cliente (secondo quanto specificato nella comunicazione inviata via e-mail e/o tramite SMS al Cliente o nel caso di applicazione dell'Offerta Voucher Impresa nel Verbale di Consegna – Allegato B debitamente compilato e sottoscritto dal Cliente);

"**Forza Maggiore"**: qualsiasi circostanza derivante da atti, eventi, omissioni o avvenimenti al di là del proprio ragionevole controllo che incida in qualsiasi misura sulla qualità e continuità del Servizio quali, a titolo esemplificativo, atti dell'autorità, guerre, incendi, esplosioni, inondazioni, attacchi terroristici, scioperi, turbative industriali, carenza o assenza di materie prime o di fonti energetiche, epidemie o pandemie;

"**GDPR"**: il Regolamento (UE) 2016/679 del Parlamento e del Consiglio del 27 aprile 2016 relativo alla protezione delle persone fisiche con riguardo al trattamento dei dati personali, nonché alla libera circolazione di tali dati;

"**PEC**": posta elettronica certificata utilizzata per le comunicazioni ai sensi delle presenti Condizioni Generali di Contratto;

"**Sezione Area Utenti"**: la sezione del portale sul sito www.cpn.it dedicata ai Clienti registrati per l'attivazione e gestione del Servizio;

"**Servizio**": il servizio di accesso ad Internet in banda larga in modalità FWA (Fixed Wireless Access) meglio descritto nell'Allegato C e sul sito web www.cpn.it

#### **Articolo 1 – Oggetto del Contratto**

**1.1** CWNET fornirà al Cliente il Servizio, che verrà erogato nella propria sede o in quella di soggetti terzi di propria fiducia. Resto inteso che il Cliente acconsente che CWNET, per l'erogazione del Servizio, possa avvalersi di fornitori o terze parti, ai quali CWNET potrà affidare la prestazione di tutte o di alcune delle attività necessarie per la fornitura del Servizio. Le presenti Condizioni Generali nonché gli Allegati ivi richiamati relativi alla fornitura del Servizio sono rese note ed opponibili mediante la loro pubblicazione nel sito internet www.cpn.it e con altre adeguate modalità di diffusione. Nel caso in cui si renda necessario, al fine di migliorare l'erogazione del Servizio, il Cliente autorizza CWNET a provvedere all'affitto di infrastrutture, locali e/o all'utilizzo di servizi di altri operatori debitamente autorizzati.

1.2 La carta dei servizi di CWNET è disponibile sul sito internet [www.cpn.it](https://www.cpn.it/) CWNET userà ogni ragionevole cura e perizia richiesta per l'esercizio dell'attività di fornitura di servizi di comunicazione elettronica ai sensi della normativa e regolamentazione vigente, al fine di fornire al Cliente servizi di alta qualità secondo quanto previsto nella Carta dei Servizi. Il Cliente dichiara di accettare che, nel rispetto di quanto indicato nella Carta dei Servizi, CWNET potrà apportare migliorie e/o sviluppi tecnici al Servizio (previa comunicazione scritta al Cliente con congruo anticipo).

#### **Articolo 2 – Conclusione, durata e recesso**

2.1 Il presente Contratto è attivabile esclusivamente online e si intenderà concluso ed integralmente approvato da entrambe le Parti, nel momento in cui il Cliente, mediante accesso al sito [www.cpn.it](https://www.cpn.it/), seguendo le procedure indicate, dopo aver preso visione del contratto medesimo, avendone compreso i diritti, gli obblighi, i termini e le condizioni ivi riportate, anche ai sensi e per gli effetti di cui all'articolo 1341 del Codice civile confermerà la richiesta di acquisto del Servizio. Il Cliente dichiara di aver preso visione, prima della conclusione del presente Contratto, della sintesi contrattuale e di tutte le informazioni di cui all'articolo 98 quater decies del Codice, utili al fine della conclusione in maniera libera e consapevole del contratto stesso (in particolare sul termine entro il quale avverrà l'attivazione del Servizio, sulle modalità di corresponsione dell'indennizzo automatico in caso di mancato rispetto del termine, così come riepilogato nella Carta dei Servizi).

**2.2** Il presente Contratto ha una durata di 24 (ventiquattro) mesi dal momento della Data di Attivazione. Decorso il primo periodo di durata contrattuale e, qualora il Cliente non abbia inviato disdetta almeno 30 giorni prima della scadenza, il presente Contratto dovrà intendersi automaticamente rinnovato a tempo indeterminato. Entrambe le parti hanno il diritto di recedere dal

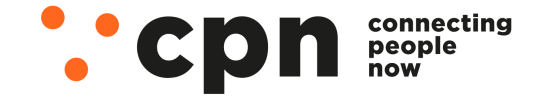

CWNET S.r.l. - Via degli Oliveti, 110 54100 Massa (MS) - Italia Servizio Clienti: +39 0585 091515 Fax: +39 0585 091234

P.IVA e C.F. n. Iscr. CCIAA MS: 01040860452 n. REA: 0108176 - Cap. Soc.: € 100.000 i.v.

info@mail.cpn.it

## Contratto CPN-WIRELESS-023B Data 21/05/2024 - Firma

presente Contratto in qualsiasi momento con preavviso da comunicarsi all'altra parte ed il recesso avrà efficacia decorsi trenta (30) giorni dal ricevimento della comunicazione di recesso.

Il Cliente potrà comunicare la disdetta o il recesso con le seguenti modalità: (i) via PEC (compilando l'apposito modulo disponibile sul nel sito www.cpn.it allegando copia della documentazione prevista dalle disposizioni normative vigenti) all'indirizzo PEC di CWNET indicato al successivo articolo 13; (ii) tramite la Sezione Area Utenti (compilando l'apposito modulo ivi disponibile).. Resta inteso che: (i) il Cliente non incorre in alcuna penale né costi di disattivazione, eccetto quelli addebitati per l'utilizzo del Servizio durante il periodo di preavviso; (ii) CWNET potrà subordinare la concessione di sconti e/o di promozioni sugli importi dovuti dal Cliente per il Servizio offerto al mantenimento da parte del Cliente del presente Contratto per una durata determinata stabilita di volta in volta dall'offerta promozionale. In tali ipotesi, qualora il Cliente receda prima del decorso della durata minima prevista dalle singole offerte promozionali, sarà tenuto al pagamento di un importo corrispondente agli sconti o al valore della promozione di cui ha beneficiato secondo quanto previsto dalle condizioni economiche applicabili.

**2.3** In tutti i casi di recesso, il Cliente è tenuto al pagamento di tutte le fatture emesse sino al momento della ricezione della comunicazione di recesso nelle modalità sopra indicate, dei costi eventualmente non ancora fatturati e dei Costi di disattivazione così come indicati nell'Allegato C.

**2.4** Nel caso in cui il Cliente abbia diritto ad un rimborso per credito residuo o servizi pagati e non goduti, CWNET rimborserà il Cliente alle seguenti condizioni: **(i)** con addebito dei costi di gestione del rimborso pari euro 3,50 + IVA al Cliente; **(ii)** nessun rimborso verrà effettuato al Cliente sotto la soglia di euro 5,00 (IVA inclusa).

#### **Articolo 3 – Attivazione del Servizio**

**3.1** Salvo quanto disposto al presente articolo e/o diverso accordo tra le Parti, CWNET attiverà il Servizio entro il termine massimo di 120 (centoventi) giorni dalla data in cui CWNET comunica per iscritto al Cliente (via e-mail e/o SMS al numero di cellulare se indicato) la conferma dell'avvio delle procedure dell'attivazione del Servizio.

**3.2** Eventuali ritardi dovuti ad impedimenti derivanti da ragioni di carattere tecnico non imputabili a CWNET e/o da ogni ipotesi legata al caso fortuito o a Forza Maggiore esonerano CWNET da qualsiasi responsabilità circa il ritardo nell'attivazione del Servizio.

3.3 Qualora, in seguito a necessaria verifica, l'attivazione e l'efficiente funzionamento del Servizio non sia possibile a causa di impedimenti di carattere tecnico-organizzativi non imputabili a CWNET (quali, a titolo esemplificativo ma non esaustivo, mancanza di copertura geografica, saturazione di impianti presso la sede del Cliente, difficoltà nella recezione del segnale, diniego di accesso ai locali del Cliente) il Contratto concluso si risolverà automaticamente, senza che ciò implichi alcuna responsabilità di CWNET nei confronti del Cliente.

**3.4** Qualora venga scelta la modalità "Canone annuale anticipato" come indicato nell'Allegato C il pagamento dell'intero importo corrispondente alla prima annualità è condizione necessaria per poter avviare le pratiche di attivazione del Servizio.

**3.5** Il Servizio è fisicamente vincolato al luogo in cui viene attivato e non può essere trasferito se non a seguito di una valutazione tecnica ed economica da parte di CWNET.

**3.6** CWNET si riserva il diritto di non concludere il presente contratto e di non procedere all'attivazione del Servizio qualora: **(i)** iI Cliente sia sottoposto a procedure concorsuali e/o esecutive e/o iscritto al registro dei protesti; **(ii)** il Cliente sia stato inadempiente nei confronti di CWNET e non abbia ancora sanato tali inadempienze; **(iii)** a seguito della richiesta del Servizio effettuata dal Cliente, il Servizio possa risultare non attivabile alle condizioni pattuite per effetto di limitazioni tecniche non imputabili a CWNET. In questo caso CWNET ne darà tempestiva comunicazione scritta al Cliente via e-mail e il Contratto si intenderà automaticamente risolto senza alcun onere e responsabilità a carico di CWNET.

**3.7** Il costo di attivazione del Servizio è indicato nell'Allegato C.

**3.8** Il Cliente dichiara ed accetta sin d'ora che: **(i)** nel caso il Servizio con profilo "100 Start" non possa essere attivato da CWNET secondo le caratteristiche tecniche descritte nell'Allegato C, CWNET procederà comunque all'attivazione del Servizio con il profilo di "30 Start" meglio descritto nell'Allegato C; **(ii)** visto e considerato che ai sensi dell'articolo 4 della Delibera 183/03/CONS il Servizio è fornito mediante l'utilizzo di frequenze in banda condivisa e senza protezione dalle interferenze, CWNET non è responsabile per le interruzioni temporanee o permanenti derivanti da interferenze elettromagnetiche non dipendenti da CWNET stessa, imperfetta ricetrasmissione provocata da fonti esterne, o derivanti, perdita della visibilità ottica tra la sede del Cliente e la stazione radio base, dovuta a edificazione di nuovi edifici e/o strutture pubbliche e/o private.

**3.9** Il Cliente dichiara e accetta che le prestazioni tecniche del Servizio possono essere fortemente condizionate da elementi estranei al controllo di CWNET, quali, a titolo indicativo e non esaustivo, qualità delle reti che ospitano i siti internet visitati, qualità delle reti da cui si effettuano eventuali download, qualità delle reti verso cui si effettuano eventuali upload. In tutti questi casi CWNET non può essere considerata in alcun modo responsabile dell'eventuale riduzione delle prestazioni del Servizio.

#### **Articolo 4 - Codici di Accesso**

**4.1** Il Cliente si impegna a mantenere riservati i Codici di Accesso e risponde pertanto della custodia degli stessi secondo le condizioni e termini di utilizzo contenute nel sito [www.cpn.it](https://www.cpn.it/)

4.2 Il Cliente è consapevole del fatto che la conoscenza dei Codici di Accesso da parte di terzi non autorizzati consentirebbe a questi ultimi di utilizzare il Servizio e/o l'Area Utenti del portale e di accedere agli eventuali dati e informazioni ivi raccolti. Il Cliente dichiara ed accetta di essere in ogni caso esclusivo responsabile per ogni utilizzo, autorizzato o meno, del Servizio mediante i Codici di Accesso, restando espressamente esclusa qualsiasi responsabilità di CWNET in tal senso. Il Cliente si impegna a dare informazione scritta a CWNET via PEC, e-mail e/o ticket on line nel caso di smarrimento o di perdita di riservatezza dei Codici Accesso entro tre giorni dalla sua conoscenza del fatto.

**4.3** Il Cliente è responsabile della veridicità delle informazioni fornite, in particolare dell'indicazione dei dati tecnici minimi richiesti per l'attivazione del Servizio, e riconosce a CWNET il diritto di assumere le ulteriori informazioni ai fini dell'attivazione del Servizio, nel rispetto della normativa vigente.

**4.4** Qualunque violazione alle disposizioni contenute in questo articolo porteranno alla sospensione immediata del servizio a giudizio insindacabile di CWNET fatta salva la facoltà di risolvere il presente Contratto in conformità a quanto previsto all'articolo 10 delle presenti Condizioni Generali di Contratto.

#### **Articolo 5 – Requisiti di linea ed accesso ai locali del Cliente**

5.1 Per attivare il Servizio è necessario effettuare un intervento tecnico (eseguito da personale specializzato incaricato da CWNET) che prevede l'installazione e attivazione di un apparato munito di antenna in posizione esterna all'edificio del Cliente che deve poter usufruire di un'alimentazione elettrica e di un collegamento fisico tramite cavo UTP con l'unità immobiliare in cui verrà effettivamente usufruito il Servizio.

**5.2** La procedura di installazione prevede: **(i)** il montaggio dell'antenna su di un supporto (palo) esistente con caratteristiche fisiche adeguate; **(ii)** la posa di un cavo (UTP CAT5S o equivalente) in modalità PoE della lunghezza massima di 20 metri che va dall'antenna all'interno del locale dove verrà utilizzato il Servizio; **(iii)** un unico intervento per una durata massima dell'attività di installazione di due ore / uomo continuative (un singolo installatore per massimo due ore o due installatori per un massimo di un'ora).

5.3 Nel caso in cui fossero necessarie attività ulteriori non incluse nell'installazione del Servizio il Cliente può concordarle (tempi, modalità e costi) direttamente e autonomamente con l'installatore nella misura in cui quest'ultimo ha la possibilità e le capacità di effettuarle (maggiori dettagli sono disponibili sul sito [www.cpn.it\)](https://www.cpn.it/).

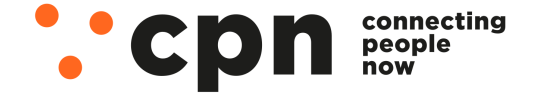

CWNET S.r.l. - Via degli Oliveti, 110 54100 Massa (MS) - Italia Servizio Clienti: +39 0585 091515 Eax: +39 0585 091234

P.IVA e C.F. n. Iscr. CCIAA MS: 01040860452 n. REA: 0108176 - Cap. Soc.: € 100.000 i.v.

info@mail.cpn.it

5.4 Il Cliente è obbligato a segnalare la presenza di rischi specifici ai sensi della legge in materia di sicurezza in vigore che potrebbero causare danni al personale incaricato da CWNET dell'installazione degli Apparati presso i locali del Cliente. Il Cliente potrà utilizzare il Servizio solo ed esclusivamente dalla locazione fisica indicata nel modulo di adesione.

#### **Articolo 6 - Utilizzo del Servizio e degli Apparati**

6.1 Il Cliente utilizzerà il Servizio e gli Apparati in conformità alle leggi, ai regolamenti vigenti ed a quanto previsto nel Contratto, nonché nel rispetto dei diritti dei terzi. Il Cliente si impegna ad utilizzare gli Apparati senza recare disturbi e/o interferenze alla rete di CWNET e in ogni caso a non operare alcun intervento sugli Apparati essendo questa prerogativa esclusiva dei tecnici incaricati da CWNET.

6.2 Gli Apparati sono concessi in comodato d'uso al Cliente che è obbligato a custodirli e conservarli con la massima cura e diligenza ed è responsabile nei confronti di CWNET in caso di danneggiamento e/o deterioramento, che ecceda il normale uso e/o perimento degli stessi. Resta inteso che in caso di cessazione del Servizio e/o in caso di cessazione dell'efficacia del Contratto per qualsiasi ragione intervenuta, il Cliente potrà provvedere a rispedire (a proprie spese) a CWNET gli Apparati, all'indirizzo indicato all'articolo 13 del presente contratto oppure dovrà concedere ai tecnici incaricati da CWNET stessa l'accesso ai luoghi in cui sono istallati gli Apparati, agevolandone il più possibile l'attività, affinché possano procedere alla loro rimozione. Nel caso in cui il Cliente non provveda a rispedire a CWNET gli Apparati entro 15 giorni dalla cessazione del Servizio o non conceda ai tecnici incaricati da CWNET stessa, entro 15 giorni da quanto venga richiesto, l'accesso ai luoghi in cui sono istallati gli Apparati, agevolandone il più possibile l'attività, affinché possano procedere alla loro rimozione sarà tenuto al pagamento di un costo per il mancato recupero degli Apparati così come indicato nell'Allegato C.

**6.3** CWNET non garantisce in alcun modo che gli apparati ed i programmi utilizzati dal Cliente siano compatibili con il Servizio offerto e con gli Apparati installati presso il Cliente.

**6.4** Resta inteso che il Cliente dichiara ed accetta che CWNET non si assume alcuna responsabilità in relazione al cablaggio interno dell'edificio del Cliente tra il punto di consegna del cavo UTP e il punto di effettivo utilizzo del Servizio.

**6.5** CWNET si riserva il diritto di modificare o sostituire, a propria cura e spese, gli Apparati o parte di essi, allo scopo di migliorare il Servizio oppure quando le condizioni lo richiedano.

6.6 Il Cliente autorizza CWNET ad accedere ai locali dove sono detenuti gli Apparati ogni qual volta CWNET lo riterrà necessario ai fini della corretta fornitura del Servizio. Il Cliente è tenuto a predisporre i locali in modo idoneo a garantire un alloggiamento corretto degli Apparati con particolare riguardo ai collegamenti elettrici e telematici.

6.7 La manutenzione degli Apparati da parte di CWNET ha ad oggetto il ripristino delle funzionalità del prodotto guasto, per mezzo di sostituzione con prodotto nuovo o ricondizionato e/o riparazione di parti di ricambio e/o componenti che a giudizio di CWNET risultano difettose o guaste. La manutenzione non comprende la fornitura di materiali accessori e di consumo. Sono altresì escluse le riparazioni del prodotto rese necessarie dall'uso non corretto, da incuria, da uso non conforme alle istruzioni fornite, da manomissione, da cause accidentali (es. fulmini, calamità naturali) o da negligenza del Cliente, con particolare riferimento, in quest'ultimo caso, alle parti esterne del prodotto. Tali interventi manutentivi sono dunque a carico del Cliente.

**6.8** CWNET è costantemente impegnata a garantire la massima qualità e continuità del Servizio. Tuttavia, non garantisce che il Servizio non possa subire interruzioni dovute a guasti agli Apparati e alle reti di trasmissione dati/fonia.

6.9 Nel caso in cui il Cliente intenda utilizzare apparati di sua proprietà o comunque non forniti da CWNET il Cliente si impegna a collegare per l'utilizzo del Servizio esclusivamente apparati tecnicamente compatibili ed approvati ed omologati ai sensi della vigente legislazione e regolamentazione applicabile al Servizio. Nei casi in cui gli apparati del Cliente non siano o non risultino più conformi alle condizioni di omologazione, oppure presentino disfunzioni che possano danneggiare l'integrità della rete di CWNET, quest'ultima potrà sospendere la fornitura del Servizio (previa comunicazione contenente i motivi per la sospensione) fino a che tali apparati non vengano disconnessi dal punto terminale di rete. Resta inteso che eventuali disservizi riconducibili al malfunzionamento degli apparati del Cliente sono ad esclusivo carico del Cliente che si impegna a manlevare integralmente CWNET.

#### **Articolo 7 – Obblighi del Cliente**

**7.1** Fermo restando ogni altro obbligo imposto dalla normativa e regolamentazione vigente, il Cliente dichiara ed accetta sin d'ora di impegnarsi a: **(i)** utilizzare il Servizio e gli Apparati in conformità a tutte le leggi e regolamenti vigenti, ivi incluse le disposizioni a tutela del diritto d'autore, della proprietà intellettuale, della proprietà industriale, della riservatezza dei dati personali, dei diritti della personalità, della sicurezza e dell'integrità delle reti e dei sistemi informatici, e a non porre in essere attività contrarie a norma imperative, all'ordine pubblico e al buon costume e, in genere, alle leggi e regolamenti applicabili; **(ii)** fare un utilizzo personale del Servizio e/o degli Apparati e pertanto non rivenderli, in tutto o in parte; **(iii)** utilizzare, per l'erogazione del Servizio, unicamente gli Apparati forniti da CWNET o, comunque, sistemi di accesso, linee, cavi o altre apparecchiature compatibili, omologate e/o autorizzate e debitamente installate, in ottemperanza alla normativa vigente; **(iv)** comunicare, ove richiesto, le caratteristiche tecniche dei propri apparati al fine di consentire una verifica di compatibilità con il sistema di rete di CWNET; **(v)** osservare le indicazioni e le istruzioni di CWNET per l'utilizzo del Servizio e degli Apparati; **(vi)** non effettuare direttamente o tramite terzi, senza autorizzazione di CWNET, interventi sugli Apparati e sulle modalità di utilizzo del Servizio; **(vii)** comunicare per iscritto a CWNET ogni cambiamento dei propri dati identificativi ivi compresi i dati riguardanti il domicilio fiscale, la sede legale e/o la residenza e/o altro indirizzo rilevante ai fini dell'esecuzione del presente Contratto e/o ai fini della fatturazione.

**7.2** Il Cliente è tenuto a tenere indenne CWNET da ogni perdita, danno, responsabilità, costo, onere o spesa, incluse le spese legali, derivanti dalle violazioni di cui al presente articolo o da azioni, pretese o eccezioni fatte valere da terzi, in relazione a inadempimenti e/o violazioni del Contratto, utilizzi abusivi e/o illeciti dei servizi, o comunque atti sotto la responsabilità del Cliente.

#### **Articolo 8 – Corrispettivi**

**8.1** Il Cliente effettuerà il pagamento dei Corrispettivi come indicato nell'Allegato C.

**8.2** Qualora il pagamento dei Corrispettivi non avvenga entro il termine sopra indicato, il Cliente dovrà corrispondere a CWNET, a titolo di penale per ritardato pagamento, interessi pari al prime rate, o tasso equivalente, maggiorato di 5 punti percentuali. Le penali saranno calcolate sugli effettivi giorni di ritardo, a partire dal giorno successivo alla data di scadenza e fino alla data di pagamento o di risoluzione del Contratto.

**8.3** Qualora la modalità di pagamento scelta dal cliente sia "*Addebito su Conto Corrente Bancario o Postale (SDD)*" o "*Addebito su Carta di Credito*" per ogni procedura di pagamento che si conclude con esito negativo verrà imputata al Cliente una penale aggiuntiva oltre a quanto indicato al precedente articolo.

**8.4** Nel caso in cui il Cliente abbia maturato penali a seguito di quanto nel presente articolo, le stesse verranno recuperate mediante l'emissione di una fattura (importo fuori campo IVA ex DPR n. 633 del 26.10.72 e successive modifiche) da parte di CWNET o tramite l'imputazione dell'importo nella prima fattura utile successiva la loro maturazione (importo fuori campo IVA ex DPR n. 633 del 26.10.72 e successive modifiche).

**8.5** Fermo restando il diritto di CWNET al risarcimento del danno e la facoltà di risolvere il presente Contratto in conformità a quanto previsto all'articolo 10 delle presenti Condizioni Generali di Contratto, CWNET si riserva il diritto di sospendere il Servizio qualora il Cliente non effettui il pagamento dei Corrispettivi entro 15 (quindici) giorni dalla data di scadenza dello stesso così come indicato nell'Allegato C.

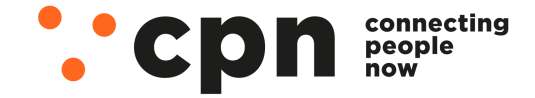

CWNET S.r.l. - Via degli Oliveti, 110 54100 Massa (MS) - Italia Servizio Clienti: +39 0585 091515 Fax: +39 0585 091234

P.IVA e C.F. n. Iscr. CCIAA MS: 01040860452 n. REA: 0108176 - Cap. Soc.: € 100.000 i.v.

info@mail.cpn.it

www.cnn.it

**8.6** Ogni eventuale importo non fatturato inerente il Servizio potrà essere recuperato in qualsiasi momento entro il termine massimo di cinque anni dal periodo di competenza mediante l'emissione di una fattura da parte di CWNET o tramite l'imputazione dell'importo in una qualsiasi fattura successiva la loro maturazione.

**8.7** La modalità di pagamento dei Corrispettivi è definita nell'Allegato C.

#### **Articolo 9 – Sospensione temporanea del Servizio**

**9.1** Fermo restando il diritto di CWNET al risarcimento del danno e la facoltà di risolvere il presente Contratto in conformità a quanto previsto all'articolo 10 delle presenti Condizioni Generali di Contratto, negli inderogabili limiti previsti a livello legislativo o regolamentare CWNET si riserva il diritto di sospendere il Servizio in caso di: **(i)** operazioni di aggiornamento e manutenzione che si rendano necessarie al fine di mantenere il Servizio al livello qualitativo minimo e in sicurezza e nel rispetto della normativa vigente in materia; **(ii)** se il Cliente non rispetta le condizioni di pagamento dei Corrispettivi come indicato nell'articolo 8 delle presenti Condizioni Generali di Contratto; **(iii)** se il Cliente usa in modo improprio, illegale e comunque in violazione delle obbligazioni a suo carico come previsto nell'articolo 7 delle presenti Condizioni Generali di Contratto; **(iv)** se qualunque componente del Servizio viene utilizzata da Cliente o il Cliente sospetta che le stesse siano utilizzate indebitamente da terzi per compiere attività illecite.

**9.2** Se la sospensione del Servizio è ritenuta necessaria per il suo ripristino, riparazione, manutenzione e/o aggiornamento CWNET si adopererà al meglio per eseguire dette attività nel momento di minor carico della rete in modo da minimizzare il disservizio e, dove tecnicamente possibile, sfruttando la ridondanza di apparati e sistemi di connettività. Nel caso di atto o omissione da parte del Cliente, CWNET potrà richiedere al Cliente i costi e le spese sostenute per la sospensione e riattivazione del Servizio inclusi i costi, diretti ed indiretti, sostenuti per le operazioni necessarie a ripristinare in toto il servizio medesimo.

**9.3** Il costo per la riattivazione del Servizio è indicato nell'Allegato C.

#### **Articolo 10 - Clausola risolutiva**

CWNET si riserva il diritto di dichiarare il contratto risolto ai sensi e per gli effetti di cui all'articolo 1456 del Codice civile con semplice comunicazione scritta da inviarsi via PEC o Raccomandata AR, nei casi di inadempimento alle obbligazioni contenute nei seguenti articoli: (i) articolo 4 (Codici di Accesso); (ii) articolo 6 (Utilizzo del Servizio e degli Apparti); (iii) articolo 7 (Obblighi del Cliente); **(iv)** articolo 8 (Corrispettivi); **(v)** articolo 9 (Sospensione del Servizio); **(vi)** articolo 14 (Divieto di cessione). Restano in ogni caso impregiudicati i diritti di CWNET al pagamento da parte del Cliente dei Corrispettivi calcolati fino alla scadenza effettiva del presente Contratto, oltre al diritto al risarcimento del danno.

#### **Articolo 11 – Responsabilità di CWNET**

11.1 Fatte salve le norme inderogabili di legge, la responsabilità di CWNET a qualsivoglia titolo derivante dall'inadempimento agli obblighi previsti nel presente Contratto con riferimento alle casistiche previste dalla Carta dei Servizi, è limitata agli importi stabiliti a titolo di indennizzo nella Carta dei Servizi medesima.

11.2 Negli inderogabili limiti di legge, la responsabilità di CWNET per ogni e qualsiasi danno diretto ed emergente derivante dalle obbligazioni del presente Contratto non potrà essere superiore al 20% del totale dei corrispettivi pagati e/o dovuti dal Cliente nel corso dell'anno solare. Il Cliente dichiara ed accetta sin d'ora che CWNET non potrà essere ritenuta responsabile ai sensi del presente Contratto per danni derivanti da lucro cessante, mancati guadagni e/o danni indiretti, perdita di opportunità commerciali, pagamenti di penali, ritardi o altre fattispecie di responsabilità del Cliente nei confronti di terzi.

**11.3** Il Cliente dichiara ed accetta di impegnarsi a **(i)** tener indenne CWNET da qualsiasi pregiudizio, danno, responsabilità, spese anche legali, subite o sostenute da CWNET, a causa dell'uso del Servizio e/o dei servizi resi dal Cliente per il tramite del Servizio e **(ii)** manlevare CWNET da ogni azione, ragione, pretesa avanzate da terzi in relazione e/o in conseguenza di comportamenti e/o omissioni comunque riconducibili al Cliente o siano comunque conseguenza dell'inosservanza e/o violazione degli obblighi previsti dal presente Contratto.

**11.4** Il Cliente dichiara di essere a conoscenza che **(i)** CWNET non esercita alcun controllo sul contenuto delle informazioni o comunicazioni trasmesse o ricevute nell'ambito o tramite il Servizio e (ii) la veicolazione di messaggi, informazioni, transazioni, ecc. attraverso la rete e gli Apparati non implicano la loro attribuzione a CWNET che non garantisce la veridicità, completezza, legittimità o sicurezza dei contenuti, beni o servizi trasmessi, ricevuti o veicolati per mezzo della propria rete e degli Apparati.

**11.5** CWNET garantisce la continuità nell'erogazione del Servizio con la sola esclusione dei casi di sospensione previsti dal presente contratto. CWNET non sarà inoltre responsabile in caso di interruzioni, difetti di funzionamento o ritardo nell'erogazione del Servizio causati da: **(i)** difettoso od errato utilizzo del Servizio da parte del Cliente;**(ii)** difettoso funzionamento dell'impianto o dei terminali utilizzati dal Cliente; **(iii)** effettuazione da parte del Cliente o di terzi non espressamente autorizzati da CWNET di interventi e/o manomissioni sul Servizio; **(iv)** Forza Maggiore ovvero interruzione totale o parziale dei servizi di accesso o di terminazione della connessione se dovuta a Forza Maggiore o fatti di terzi; **(v)** interventi pianificati per effettuare modifiche e/o manutenzioni finalizzate a preservare o migliorare il funzionamento del servizio stesso.

**11.6** Fermo restando quanto previsto al precedente articolo, il Cliente si impegna a dare tempestiva comunicazione a CWNET dell'eventuale malfunzionamento del Servizio. In ogni caso il Cliente è tenuto ad attivarsi per ridurre l'eventuale danno derivante dal malfunzionamento del Servizio, in particolare utilizzando, ove possibile, anche i servizi di altri operatori.

#### **Articolo 12 – Servizio di assistenza, reclami e rimborsi**

**12.1** Per una migliore fruizione del Servizio CWNET fornisce un servizio di assistenza al Cliente al numero 0585 091515 dalle ore 9,30 alle 12,30 e dalle ore 15,00 alle 18,00 (esclusi il sabato e la domenica e i giorni festivi). CWNET comunica al Cliente il numero che identifica il reclamo e la data e ora di registrazione dello stesso. I tempi di intervento sono definiti nella Carta dei Servizi. La chiusura di un reclamo è comunicata da CWNET al Cliente che può contestarla entro tre giorni. In assenza di contestazioni del Cliente il reclamo si intenderà positivamente concluso.

12.2 I reclami, i rimborsi e gli indennizzi sono disciplinati dalla Carta dei Servizi. Le richieste di rimborso o i reclami concernenti la fatturazione devono essere prontamente inoltrati o confermati per iscritto dal Cliente a CWNET entro un mese dalla data di effettuazione del traffico al fine di consentire a CWNET la conservazione dei dati necessaria agli accertamenti richiesti dal Cliente in conformità alla normativa vigente. CWNET si impegna a valutare la fondatezza del reclamo e a comunicare al Cliente l'esito della suddetta valutazione entro 45 (quarantacinque) giorni dal momento in cui il reclamo è pervenuto. In caso di accoglimento del reclamo saranno indicati al Cliente i provvedimenti posti in atto per risolvere le irregolarità riscontrate. In caso di esito negativo il Cliente riceverà comunque una comunicazione scritta.

**12.3** Il servizio di assistenza è gratuito nel caso in cui il guasto bloccante o il degrado siano causati da malfunzionamenti o rotture per usura ordinaria dell'antenna, dell'IDU o cavo UTP.

**12.4** Il servizio di assistenza è a pagamento nel caso in cui si verifichi la fattispecie dell'intervento a vuoto ovvero quando, a seguito dell'apertura di un ticket (inserito nel Portale di CWNET o tramite segnalazione telefonica) venga riscontrato che il Servizio è perfettamente funzionante o il malfunzionamento è causato da fattori non imputabili a CWNET. A titolo puramente indicativo e non esaustivo sono da considerarsi cause non siano imputabili a CWNET: **(i)** presenza di eventuali prodotti o apparati tecnicamente non compatibili, **(ii)** router e/o apparati del Cliente non correttamente configurati o con problemi tecnici, **(iii)** mancanza di alimentazione elettrica all'antenna, cavo UTP danneggiato o interventi meccanici (spostamento/ripuntamento dell'antenna) operati direttamente dal Cliente, **(iv)** reset dell'antenna tramite pressione sull'apposito pulsante allocato sulla stessa o sull'alimentatore.

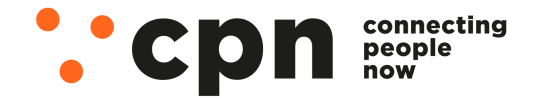

CWNET S.r.l. - Via degli Oliveti, 110 54100 Massa (MS) - Italia Servizio Clienti: +39 0585 091515 Eax: +39 0585 091234

P.IVA e C.F. n. Iscr. CCIAA MS: 01040860452 n. REA: 0108176 - Cap. Soc.: € 100.000 i.v.

info@mail.cpn.it

# Contratto CPN-WIRELESS-023B Data 21/05/2024 - Firma \_\_\_\_\_\_\_\_\_\_\_\_\_\_\_\_\_\_\_\_\_\_\_\_\_\_\_\_\_

**12.5** Il Cliente dichiara ed accetta che il costo dell'intervento a vuoto indicato nell' Allegato C è a carico del Cliente.

**12.6** Il Cliente dichiara ed accetta che in ipotesi di guasto e/o difetto di funzionamento che impedisca parzialmente e/o totalmente l'utilizzo del Servizio per un periodo ininterrotto che superi i 30 giorni, ciascuna delle Parti potrà recedere dal presente Contratto, con effetto immediato, mediante invio di una comunicazione scritta inviata ai sensi dell'articolo 13.

#### **Articolo 13 - Comunicazioni**

I recapiti di riferimento per qualsiasi comunicazione inerente al presente Contratto sono i seguenti:

**i.** CWNET:

indirizzo postale: Via degli Oliveti, 110, 54100 Massa (MS);

Telefono: 0585 091515

Fax: 0585 091234

email: info@mail.cpn.it

#### pec: info@pec.cpn.it

**ii.** il Cliente: i dati indicati in fase di firma del presente Contratto.

#### **Articolo 14 – Divieto di cessione**

14.1 CWNET si riserva il diritto di cedere il presente Contratto, a titolo oneroso oppure gratuito, senza autorizzazione del Cliente. Il Cliente potrà cedere a terzi il presente Contratto solo in seguito ad autorizzazione scritta da parte di CWNET che si riserva di applicare un costo una tantum.

**14.2** È fatto espresso divieto al Cliente di rivendere in tutto o in parte il Servizio.

#### **Articolo 15 – Modiche del contratto**

**15.1** Il Cliente dichiara ed accetta sin d'ora che CWNET può modificare le specifiche tecniche del Servizio, variare le presenti Condizioni Generali, nonché aggiornare i corrispettivi per i seguenti giustificati motivi: **(i)** in caso di sviluppo o mutamento della rete e/o delle caratteristiche del Servizio; **(ii)** variazione dei costi tecnici e commerciali sostenuti per l'erogazione del Servizio e/o mutamento del contesto competitivo che abbia impatti sull'offerta del Servizio; **(iii)** per sopravvenute esigenze tecniche o gestionali il cui dettaglio verrà comunicato all'atto dell'eventuale modifica; **(iv)** per modifiche delle disposizioni di legge e/o regolamenti applicabili al Servizio.

**15.2** L'eventuale modifica verrà comunicata, con l'indicazione delle ragioni a fondamento della variazione contrattuale, secondo i termini e le modalità disposte dalla Delibera n. 519/15/CONS dell'AGCOM e dalla restante normativa applicabile in materia.

**15.3** Le modifiche di cui al presente articolo non imposte dalla legge o dai regolamenti che determinino un peggioramento della posizione contrattuale del Cliente, saranno efficaci solo dopo il decorso del termine di 30 (trenta) giorni dalla data della loro comunicazione al Cliente. Nel termine di 60 (sessanta) giorni dalla comunicazione di CWNET, il Cliente potrà recedere dal presente Contratto senza addebito di penali e/o costi di disattivazione.

15.4 Il Cliente può richiedere per iscritto (anche tramite accesso all'Area Utenti del Portale) la variazione di profilo del Servizio già attivato o in fase di attivazione. La fattibilità tecnico / economica della variazione richiesta è soggetta all'insindacabile giudizio di CWNET che riserva di implementare le variazioni richieste e i necessari tempi tecnici, ferma restando la facoltà di non implementare quanto richiesto nei casi in cui CWNET ritenga a suo insindacabile giudizio che ciò possa comportare rischi per l'integrità della rete ed il suo corretto funzionamento. Il Cliente dichiara ed accetta che successivamente all'espletamento dell'adeguamento dei parametri tecnici del Servizio, il canone mensile del Servizio verrà adeguato a quello del nuovo profilo prescelto. Nel caso in cui il Cliente richieda l'attivazione di un nuovo servizio, in sostituzione di quello oggetto del presente Contratto, tale richiesta è subordinata e vincolata al pagamento da parte del Cliente dei costi da sostenere da parte di CWNET per tale attività in favore del Cliente.

#### **Articolo 16 - Varie**

**16.1** L'eventuale tolleranza di un una parte di comportamenti dell'altra posti in essere violando le previsioni contenute nel presente contratto, non costituisce rinuncia ai diritti derivanti dalle disposizioni violate né al diritto di esigere l'esatto adempimento di tutti i termini e le condizioni previsti nel contratto.

**16.2** Il Cliente che lamenti la violazione di un proprio diritto o interesse o intenda agire in via giudiziaria, deve preventivamente esperire il tentativo obbligatorio di conciliazione, secondo quanto previsto dall'articolo 3, comma 1, della Delibera n. 203/18/CONS dell'AGCOM, ivi incluso il tentativo obbligatorio di conciliazione. Per le predette controversie, il Cliente non potrà quindi proporre ricorso in sede giurisdizionale fino a che non sia stato esperito un tentativo obbligatorio di conciliazione a tal fine, i termini per agire in sede giurisdizionale sono sospesi fino alla scadenza del termine per la conclusione del procedimento di conciliazione.

**16.3** Per le controversie eventualmente insorte circa l'interpretazione e l'esecuzione del Contratto sarà esclusivamente competente il Foro di Massa.

**16.4** Ogni spesa, imposta o tassa comunque inerente il Contratto è a carico del Cliente, salvo che non sia diversamente disposto. Il presente Contratto, avente per oggetto operazioni soggette ad imposta sul valore aggiunto, ai sensi degli articoli 3 e 4 del D.P.R. 633 del 26.10.1972 è soggetto a registrazione solamente in caso d'uso e con il pagamento dell'imposta in misura fissa ai sensi degli articoli 5 e 40 del D.P.R. 131 del 26.4.1986.

#### **Articolo 17 – Informativa ai sensi dell'articolo 13 del GDPR**

Ai sensi dell'articolo 13 del GDPR, CWNET desidera informare che i dati personali del Cliente forniti ai sensi del presente Contratto formeranno oggetto di trattamento nel rispetto della normativa sopra richiamata, degli obblighi di riservatezza cui è tenuta CWNET e di tutte le altre norme vigenti in materia.

#### 17.1 Titolare del trattamento.

Il Titolare del Trattamento dei suoi dati personali è CWNET responsabile nei suoi confronti del legittimo e corretto uso dei suoi dati personali e che potrà contattare per qualsiasi informazione o richiesta ai seguenti recapiti:

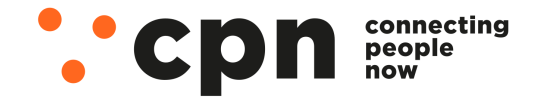

CWNET S.r.l. - Via degli Oliveti, 110 54100 Massa (MS) - Italia Servizio Clienti: +39 0585 091515 Eax: +39 0585 091234

P.IVA e C.F. n. Iscr. CCIAA MS: 01040860452 n. REA: 0108176 - Cap. Soc.: € 100.000 i.v.

info@mail.cpn.it

#### CWNET - Via degli Oliveti, 110 – 54100 Massa (MS) Partita IVA 01040860452

Contatti e recapiti: registrazioni@mail.cpn.it - Tel. 800 199698 e 0585 091515.

#### 17.2 Responsabile del Trattamento.

I Responsabili del Trattamento dei suoi dati personali sono responsabili del legittimo e corretto uso dei suoi dati personali e potranno essere contattati per qualsiasi informazione o richiesta; i nominativi e i recapiti dei Responsabili del Trattamento potranno essere consultati dal Cliente, formulando richiesta scritta inviata a CWNET all'indirizzo postale della sede legale in Via degli Oliveti, 110 - 54100 Massa (MS), o all'indirizzo mail registrazioni@mail.cpn.it.

#### 17.3 Responsabile della protezione dei dati (DPO).

Il responsabile della protezione dei dati (DPO) è contattabile all'indirizzo email dpo@cwnet.it.

#### 17.4 Finalità.

#### 1) Trattamento dei dati personali per finalità di fornitura dei servizi inerenti la gestione del presente contratto.

Le finalità del trattamento dei dati personali del Cliente sono strettamente necessarie per la fornitura del Servizio e/o per la gestione del presente contratto secondo la necessità delle nostre attività (fornire informazioni e/o inviare comunicazioni relative al servizio richiesto, fornire i servizi previsti, comunicare partecipazioni ad eventuali concorsi a premio collegati eventualmente ai servizi previsti). Nello svolgimento delle predette attività CWNET può avvalersi di altri soggetti che, per soddisfare le sue richieste, forniscono informazioni commerciali e/o economiche, e/o dati che devono essere forniti dal Cliente o da terzi per obblighi di legge, e deve trattarli, nel quadro delle finalità di servizi, secondo le ordinarie e molteplici attività e modalità operative del settore dei servizi all'impresa.

#### 2) Trattamento dei dati personali per ricerche di mercato e/o finalità promozionali.

CWNET potrà svolgere trattamento dei dati personali del Cliente, al fine di rilevare la qualità dei servizi o i bisogni della clientela e di effettuare ricerche di mercato e indagini statistiche, nonché di svolgere attività promozionali di servizi e/o prodotti propri o di terzi. Sarà possibile gestire i dati per verificare la qualità dei servizi offerti, inviare comunicazioni ed informazioni di carattere pubblicitario relative ai prodotti ed iniziative proprie, soddisfare indagini di mercato e statistiche.

Di seguito si riportano, in sintesi, le finalità per cui sono raccolti e trattati i dati personali del Cliente insieme alla base giuridica di riferimento:

#### Finalità: Adempimento di obblighi fiscali e contabili.

Dati trattati: Nominativo, indirizzo o altri elementi di identificazione personale; Codice fiscale ed altri numeri di identificazione personale; Dati di contatto (numero di telefono, e-mail, ecc.).

Base Giuridica: Normativa Fiscale e Contabile.

### Finalità: Trattamento dei dati personali per ricerche di mercato e/o finalità promozionali, invio di materiale informativo e/o pubblicitario anche mediante telefono o Internet.

Dati trattati: Nominativo, indirizzo o altri elementi di identificazione personale; Dati di contatto (numero di telefono, e-mail, ecc.).

Base Giuridica: Consenso Esplicito.

#### Finalità: Esecuzione di un compito di pubblico interesse.

Dati trattati: Nominativo, indirizzo o altri elementi di identificazione personale; Codice fiscale ed altri numeri di identificazione personale.

Base Giuridica: Articolo 109 TULPS.

I dati del Cliente potranno essere inviati ai destinatari o alle categorie di destinatari riportati di seguito:

#### Categorie di destinatari.

CWNET, ai sensi dell'articolo 28 del GDPR e considerato che sussistono i requisiti di esperienza, capacità e affidabilità di cui all'articolo 29 comma 2 del D.Lgs. 196/2003, ha nominato, nella qualità di responsabile del trattamento dei dati personali, altri soggetti a cui possono essere comunicati i suoi dati personali, esclusivamente per le finalità sopraindicate. Può avere ulteriori informazioni sull'identità dei summenzionati destinatari tramite richiesta scritta inviata a CWNET, all'indirizzo postale della sede legale in Via degli Oliveti, 110 - 54100 Massa (MS), o all'indirizzo mail registrazioni@mail.cpn.it.

Il trattamento dei dati del Cliente è basato su interessi legittimi del titolare del trattamento riconosciuti dalla norma, in particolare:

Finalità: Adempimento di obblighi fiscali e contabili

Legittimo Interesse del Titolare: Articolo 6 comma 1 lettera c REG 679/2016

Finalità: Invio di materiale informativo e/o pubblicitario anche mediante telefono o internet

Legittimo Interesse del Titolare: Articolo 6 comma 1 lettera a REG 679/2016

Finalità: Esecuzione di un compito di pubblico interesse

Legittimo Interesse del Titolare: Articolo 6 comma 1 lettera c REG 679/2016

#### 17.5 Modalità di trattamento e conservazione.

I dati personali raccolti dal servizio di registrazione di CWNET saranno memorizzati su database di proprietà di CWNET. I dati personali raccolti da CWNET saranno sottoposti alle operazioni di: raccolta, registrazione, organizzazione, conservazione, elaborazione, modifica, selezione, estrazione, confronto, utilizzo, connessione ed ogni altra operazione utile alla fornitura dei servizi

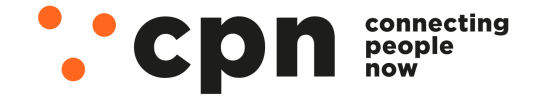

CWNET S.r.l. - Via degli Oliveti, 110 54100 Massa (MS) - Italia Servizio Clienti: +39 0585 091515 Eax: +39 0585 091234

## Contratto CPN-WIRELESS-023B Data 21/05/2024 - Firma

richiesti. Il trattamento sarà svolto in forma automatizzata e/o manuale, nel rispetto di quanto previsto dall'articolo 32 del GDPR e dall'Allegato B del D.Lgs. 196/2003 (artt. 33-36 del Codice) in materia di misure di sicurezza, ad opera di soggetti appositamente incaricati e in ottemperanza a quanto previsto dall'articolo 29 del GDPR.

Si segnala che, nel rispetto dei principi di liceità, limitazione delle finalità e minimizzazione dei dati, ai sensi dell'articolo 5 GDPR 2016/679, previo il consenso libero ed esplicito del Cliente espresso in calce alla presente informativa, i dati personali saranno conservati per il periodo di tempo necessario per il conseguimento delle finalità per le quali sono raccolti e trattati.

#### 17.6 Data di inizio del Trattamento

La data di sottoscrizione del presente contratto.

#### 17.7 Ambito di comunicazione e diffusione.

Informiamo inoltre che i dati raccolti non saranno mai diffusi e non saranno oggetto di comunicazione senza l'esplicito consenso del Cliente, salvo le comunicazioni necessarie che possono comportare il trasferimento di dati ad enti pubblici, a consulenti o ad altri soggetti per l'adempimento degli obblighi di legge.

#### 17.8 Trasferimento dei dati personali.

I dati del Cliente non saranno trasferiti in Paesi terzi non appartenenti all'Unione Europea.

17.9 Esistenza di un processo decisionale automatizzato, compresa la profilazione.

CWNET non adotta alcun processo decisionale automatizzato, compresa la profilazione, di cui all'articolo 22, paragrafi 1 e 4, del GDPR.

#### 17.10 Diritti dell'interessato.

In ogni momento il Cliente potrà esercitare, ai sensi dell'articolo 7 del D.Lgs. 196/2003 e degli articoli 15 fino a 22 del GDPR, il diritto di: a) chiedere la conferma dell'esistenza o meno di propri dati personali; b) ottenere le indicazioni circa le finalità del trattamento, le categorie dei dati personali, i destinatari o le categorie di destinatari a cui i dati personali sono stati o saranno comunicati e, quando possibile, il periodo di conservazione; c) ottenere la rettifica (attraverso apposita autenticazione nell'Area Utenti del portale) e la cancellazione dei dati; d) ottenere la limitazione del trattamento; e) ottenere la portabilità dei dati, ossia riceverli da un titolare del trattamento, in un formato strutturato, di uso comune e leggibile da dispositivo automatico, e trasmetterli ad un altro titolare del trattamento senza impedimenti; f) opporsi al trattamento in qualsiasi momento ed anche nel caso di trattamento per finalità di marketing diretto; g) opporsi ad un processo decisionale automatizzato relativo alle persone fisiche, compresa la profilazione; h) chiedere al titolare del trattamento l'accesso ai dati personali e la rettifica o la cancellazione degli stessi o la limitazione del trattamento che lo riguardano o di opporsi al loro trattamento, oltre al diritto alla portabilità dei dati; i) revocare il consenso in qualsiasi momento senza pregiudicare la liceità del trattamento basata sul consenso prestato prima della revoca; j) proporre reclamo alla seguente Autorità di Controllo: Garante per la protezione dei dati personali.

Il Cliente può esercitare i diritti con richiesta scritta inviata a CWNET, all'indirizzo postale della sede legale in Via degli Oliveti, 110 - 54100 Massa (MS), o all'indirizzo mail registrazioni@mail.cpn.it.

#### **Articolo 18 – Offerta Voucher Impresa.**

**18.1** Attraverso il piano di Fase II dedicato alle imprese, sono stati stanziati fondi per favorire la diffusione della banda nelle micro, piccole e medie imprese e tra i professionisti del territorio italiano e quindi in attuazione del Decreto del Ministro dello sviluppo economico del 23 dicembre 2021 e successiva modifica del 27 aprile 2022 sono state definite le procedure operative relative all'attuazione del Piano Voucher per l'acquisizione di servizi di connettività con velocità ad almeno 30 Mbit/s. CWNET ha, pertanto, deciso di aderire a tale iniziativa con l'offerta denominata Voucher Impresa per usufruire del Voucher che prevede un contributo di connettività per un contratto della durata di 18 (diciotto) mesi che garantisca l'attivazione e/o il passaggio ad una connettività con velocità massima in download superiore ad 30 Mbit/s. Il Cliente può richiedere a CWNET di beneficiare dell'offerta Voucher Impresa.

**18.2** CWNET almeno 60 giorni prima della scadenza dell'Offerta Voucher Impresa informerà il Cliente che potrà continuare ad usufruire del Servizio anche successivamente alla scadenza dei 18 (diciotto) mesi pagando il prezzo di listino dei servizi oppure a condizioni tecniche e/o economiche migliorative che CWNET proporrà eventualmente in sede di rinnovo. Pertanto nel caso in cui il Cliente entro il predetto termine di 60 giorni non abbia comunicato espressamente a CWNET la volontà di cessare il presente Contratto alla sua scadenza, il presente Contratto si rinnoverà automaticamente a tempo indeterminato alle condizioni indicate alla voce "offerta economica standard" dell'Offerta Voucher Impresa.

18.3 Al fine di poter attivare l'Offerta Voucher Impresa, il Cliente dovrà compilare e sottoscrivere la "Domanda di ammissione al contributo Voucher connettività per le imprese ed i professionisti - Allegato A – Voucher imprese" di cui alla convenzione sottoscritta da CWNET con Infratel Italia S.p.A. (società alla quale è affidata la realizzazione del Piano Voucher Governativo – qui di seguito "Infratel"), fornendo i documenti ivi richiesti e rilasciando sin d'ora l'autorizzazione alla comunicazione dei documenti e delle informazioni ivi contenute a Infratel. A conferma dell'avvenuta attivazione, il Cliente dovrà fornire a CWNET, debitamente compilato e sottoscritto, il "Verbale di Consegna - Allegato B - Voucher Imprese". Resta inteso che: (i) l'attivazione dell'Offerta Voucher Impresa potrà avvenire solo a seguito della conferma della prenotazione del Voucher da parte di Infratel e dovrà essere effettuata da CWNET non oltre 90 giorni da tale conferma (120 nel caso di rilegamento); (ii) successivamente all'attivazione dell'Offerta Voucher Impresa, in caso di accertamento da parte di Infratel dell'insussistenza dei requisiti dichiarati dal Cliente, CWNET comunicherà al Cliente l'esito negativo dell'accertamento e la decadenza del beneficio del Voucher e procederà alla cessazione dell'offerta Voucher Impresa senza costi, decorsi 30 giorni dalla comunicazione al Cliente dell'accertamento negativo da parte di Infratel. In tal caso il Cliente sarà tenuto a versare a CWNET gli importi dovuti per la fruizione del Servizio fino alla sua effettiva cessazione senza l'applicazione del Voucher ed a restituire il valore delle quote mensili del Voucher eventualmente già erogate.

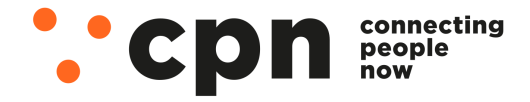

CWNET S.r.l. - Via degli Oliveti, 110 54100 Massa (MS) - Italia Servizio Clienti: +39 0585 091515 Fax: +39 0585 091234

#### **Allegato A - Voucher Impresa**

### **Domanda di ammissione al contributo Voucher connettività per le imprese ed i professionisti**

*Spett.le Operatore CWNET s.r.l*

Oggetto: Domanda di ammissione al contributo "Voucher connettività" per le imprese e i professionisti<sup>1</sup> i ("Voucher")

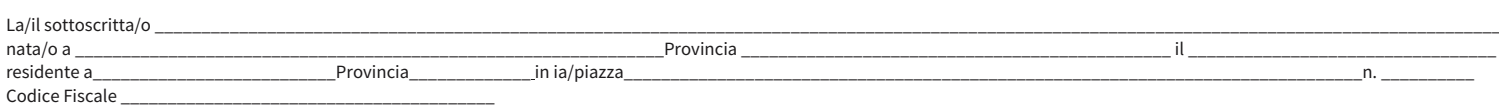

*A. Perle imprese (ditte individuali e società) compilare la seguente sezione:* 

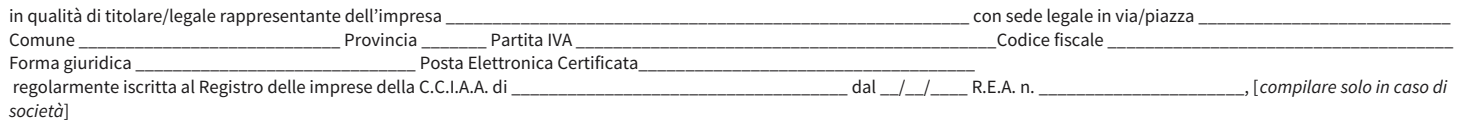

*B. Per i professionisti (professioni regolamentate e professioni non regolamentate ai sensi della Legge 4/2013) compilare la seguente sezione:* 

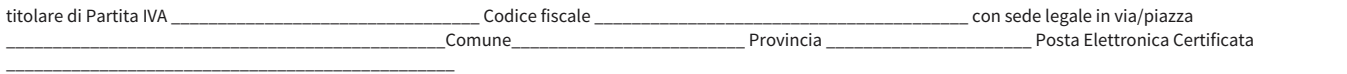

#### *C. Per le Associazioni tra professionisti compilare la seguente sezione:*

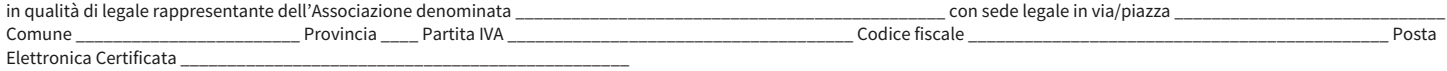

consapevole che in caso di dichiarazione mendace sarà punito ai sensi del Codice Penale secondo quanto prescritto dagli artt. 47 e 76 del D.P.R. 445/2000 e che, qualora dal controllo effettuato emerga la non veridicità del contenuto di taluna delle dichiarazioni rese, decadrà dai benefici conseguenti al provvedimento eventualmente emanato sulla base della dichiarazione non veritiera (art. 75 D.P.R. 445/2000)

1 *Persone fisiche titolari di partita IVA che esercitano, in proprio o in forma associata, una professione intellettuale ai sensi dell'art. 2229 del Codice civile, ovvero una delle professioni non organizzate di cui alla legge 14 gennaio 2013, n.4.* 

#### DICHIARA CHE IL SOGGETTO RICHIEDENTE

[ ] è in stato di attività:

[ ] si trova nel pieno e libero esercizio dei propri diritti e non è in liquidazione volontaria o sottoposto a procedure concorsuali con finalità liquidatorie;

[ ] non è destinatario di alcuna sanzione interdittiva di cui all'articolo 9, comma 2, lettera d), del decreto legislativo n. 231/2001 e non si trova in altre condizioni previste dalla legge come causa di incapacità a beneficiare di agevolazioni finanziarie pubbliche o comunque a ciò ostative;

[ ] Non ha già fruito del voucher di cui al decreto del Ministero dello sviluppo economico del 23 dicembre 2021 e successiva modifica del 27 aprile 2022 e, per il medesimoinvestimento, non beneficia di ulteriori forme di rimborso o remunerazione erogate in qualunque forma e a qualsiasi titolo;

[ ] possiede, secondo quanto previsto dalla Raccomandazione della Commissione del 6 maggio 2003 e dal Decreto ministeriale 18 aprile 2005, i requisiti di:

[ ] microimpresa [ ] piccola impresa [ ] media impresa

[ ] è ditta individuale;

\_\_\_\_\_\_\_\_\_\_\_\_\_\_\_\_\_\_\_\_\_\_\_\_\_;

[ ] [Per i professionisti (professioni regolamentate)] di essere regolarmente iscritto nell'Albo/Ordine/Collegio\_\_\_\_\_\_\_\_\_\_\_\_\_\_\_\_\_\_\_\_\_\_\_\_\_\_\_\_\_\_\_\_\_ della Provincia di

[ ] [Per i professionisti (professioni non regolamentate ai sensi della Legge 4/2013)] di essere regolarmente iscritto in una delle Associazioni Professionali di cui all'elenco pubblicato sul sito del Ministerodello Sviluppo Economico;

[ ] non supera, tenuto conto degli aiuti già concessi o ricevuti oppure degli aiuti richiesti e approvati, i massimali previsti dal Regolamento (UE) n. 1407/2013 sulle agevolazioni de minimis;

[ ] è in regola con le disposizioni vigenti in materia di normativa edilizia e urbanistica, del lavoro, della prevenzione degli infortuni e della salvaguardia dell'ambiente;

[ ] Che gli adempimenti periodici relativi ai versamenti contributivi sono in regola; che non esistono inadempienze in atto e rettifiche notificate, non contestate o non pagate;

DICHIARA INOLTRE

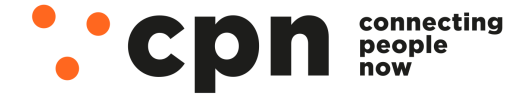

CWNET S.r.l. - Via degli Oliveti, 110 54100 Massa (MS) - Italia Servizio Clienti: +39 0585 091515 Fax: +39 0585 091234

P.IVA e C.F. n. Iscr. CCIAA MS: 01040860452 n. REA: 0108176 - Cap. Soc.: € 100.000 i.v.

info@mail.cpn.it

# Contratto CPN-WIRELESS-023B Data 21/05/2024 - Firma \_\_\_\_\_\_\_\_\_\_\_\_\_\_\_\_\_\_\_\_\_\_\_\_\_\_\_\_\_

• di essere a conoscenza degli obblighi di pubblicazione delle agevolazioni ricevute, di cui all'articolo 1, comma 125 e seguenti, della legge 4 agosto 2017 n. 124 e successive modificazioni e integrazioni;

• di non essere impresa in difficoltà cosi come individuata all'articolo 2, punto 18, del Regolamento (UE) n. 651/2014 della Commissione del 17 giugno 2014 e ss.mm.ii;

• l'impresa non ha ricevuto e non rimborsato o depositato in un conto bloccato gli aiuti individuati quali illegali o incompatibili dalla Commissione europea;

• che i dati e le notizie riportati nella presente domanda sono veri e conformi alla documentazione in suo possesso;

• che il livello di servizio del contratto attualmente attivo presso la sede relativa alla richiesta voucher è pari a (spuntare la corrispondenza corretta):

*A. nel caso in cui sia presente un servizio di connettività attivo:*

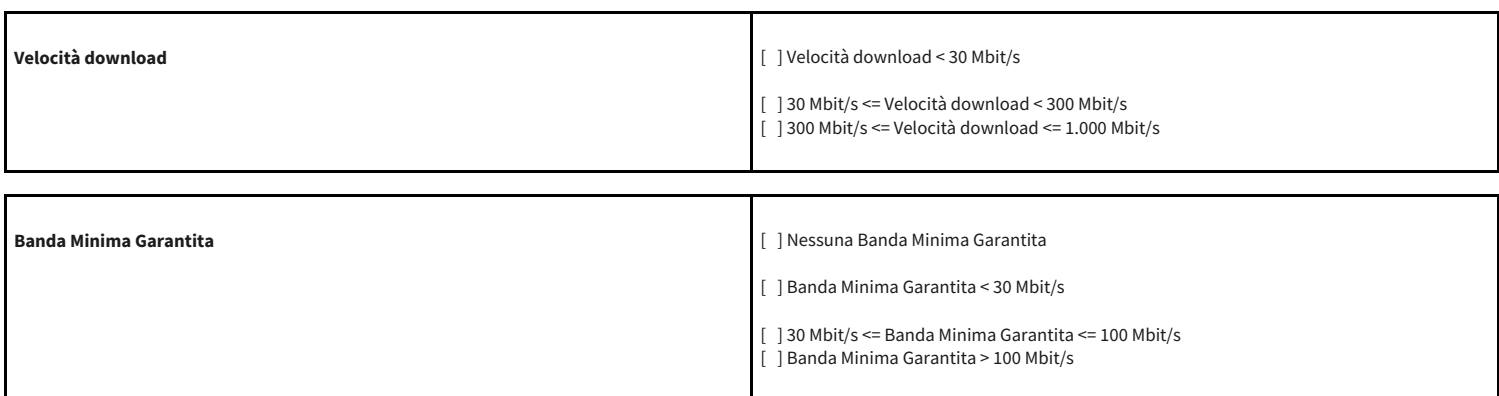

[ ] (OPZIONALE) al fine di consentire al soggetto gestore di verificare il suddetto requisito, fornisce documento (es. copia del contratto, fattura recente) attestante le prestazioni in termini di velocità del servizio relative al contratto già esistente presso la sede del Beneficiariooggetto della presente richiesta di Voucher

*B. nel caso in cui NON sia presente alcun servizio di connettività attivo:*

[  $\vert$  ] nessun contratto preesistente

#### RICHIEDE

di essere ammesso al contributo voucher per la propria

[  $\vert$  Sede legale

[ ] Sede operativa

sita in via/piazza \_\_\_\_\_\_\_\_\_\_\_\_\_\_\_\_\_\_\_\_\_\_\_\_\_\_\_\_\_\_\_\_\_\_\_\_\_\_\_\_\_\_\_\_\_\_\_\_\_\_\_\_\_\_\_\_\_\_\_\_\_\_\_\_\_\_\_\_\_\_\_\_\_\_\_\_\_\_\_\_\_\_\_\_\_\_\_\_\_\_\_ Comune

e che l'attività prevalente/primaria svolta nella suddetta sede è identificata con il seguente codice (classificazione ATECO 2007)\_\_\_\_\_\_\_\_\_\_\_\_\_\_\_\_\_\_\_\_\_\_\_\_\_\_\_\_\_\_\_\_\_\_\_\_\_\_\_\_\_\_\_\_\_\_\_\_\_\_\_\_\_\_\_\_\_\_\_\_\_\_\_\_\_\_\_\_\_\_\_\_\_\_\_\_\_\_\_\_\_\_\_\_\_\_\_\_\_\_\_\_\_\_\_\_\_\_\_\_\_

\_\_\_\_\_\_\_\_\_\_\_\_\_\_\_\_\_\_\_\_\_\_\_\_\_\_\_\_\_\_\_\_\_\_\_\_\_\_\_\_\_\_\_\_\_\_\_\_\_\_\_\_\_ Provincia \_\_\_\_\_\_\_\_\_\_\_\_\_\_\_\_\_\_\_\_\_\_\_\_\_\_\_\_\_\_\_\_\_\_\_\_

Dichiara, infine, di aver ricevuto l'informativa relativa al trattamento dei dati personali di cui agli artt. 13 e 14 del Regolamento Generale sulla Protezione dei Dati – Reg. UE n. 2016/679 e di essere stato informato circa i diritti riconosciuti agli interessati del trattamento ai sensi degli artt. 15-22, 34, 77, 79 del predetto regolamento e che i dati personali raccolti saranno trattati, anche con strumenti informatici, esclusivamente nell'ambito del procedimento per il quale la presente dichiarazione viene resa.

Data $_$ 

Firma del dichiarante (per esteso e leggibile) \_

Alla dichiarazione vanno allegati:

1. Fotocopia del codice fiscale e documento di identità in corso di validità del rappresentante legale/titolare dell'impresa beneficiaria

2. *(OPZIONALE)* Documento (es. copia del contratto, fattura recente) attestante le prestazioni in termini di velocità del servizio relative al contratto già esistente presso la sede del Beneficiariooggetto della presente richiesta di Voucher.

#### **Allegato B - Voucher Impresa**

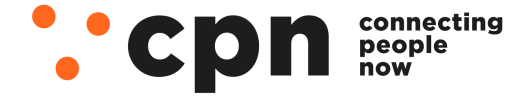

CWNET S.r.l. - Via degli Oliveti, 110 54100 Massa (MS) - Italia Servizio Clienti: +39 0585 091515 Fax: +39 0585 091234

Contratto CPN-WIRELESS-023B Data 21/05/2024 - Firma \_\_\_\_\_\_\_\_\_\_\_\_\_\_\_\_\_\_\_\_\_\_\_\_\_\_\_\_\_

### **Verbale di consegna**

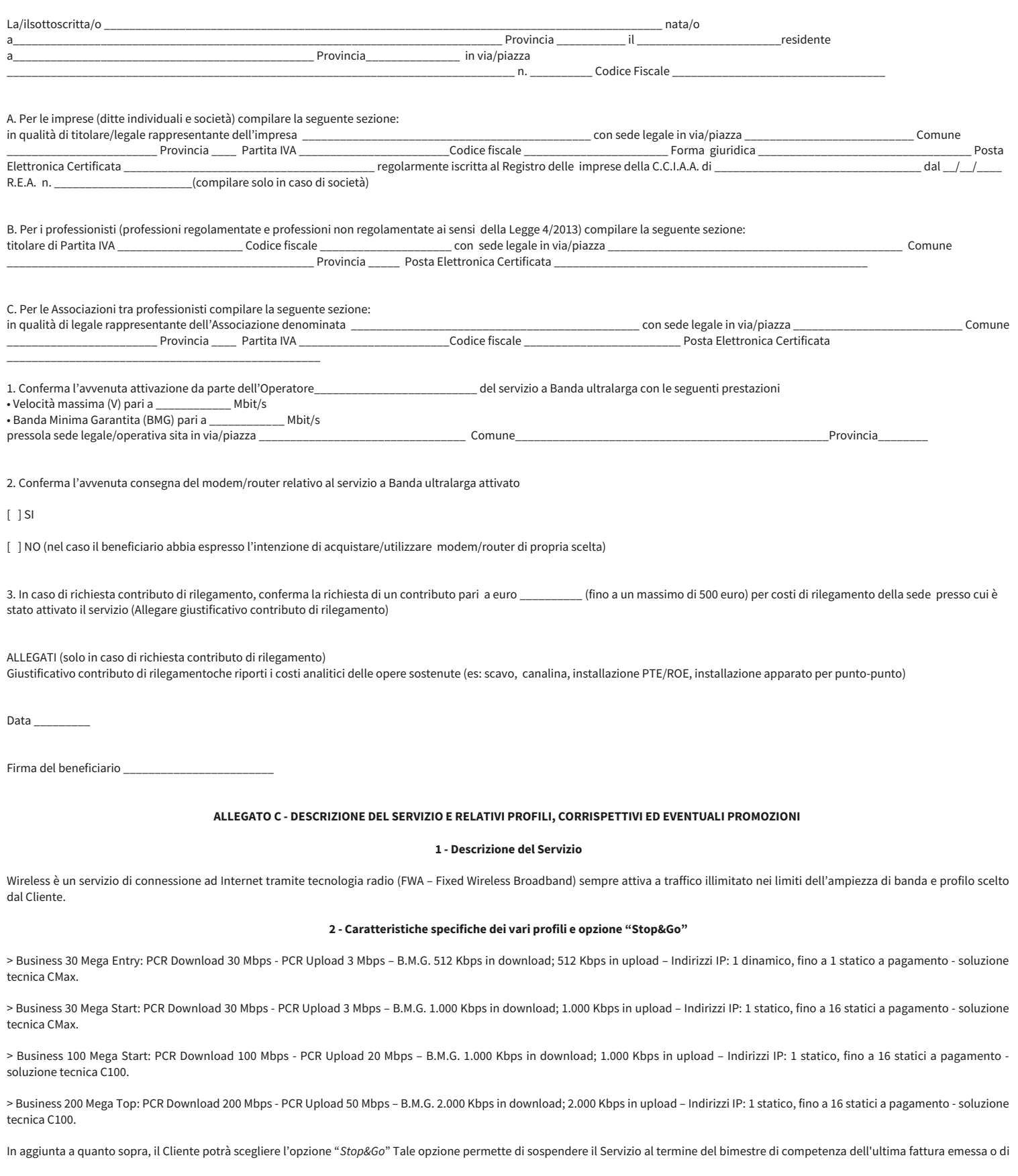

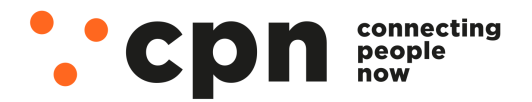

CWNET S.r.l. - Via degli Oliveti, 110 54100 Massa (MS) - Italia Servizio Clienti: +39 0585 091515 Fax: +39 0585 091234

# Contratto CPN-WIRELESS-023B Data 21/05/2024 - Firma

una fattura ancora da emettere e di riattivarlo in qualsiasi momento. Può essere attivata dal Cliente anche in un momento successivo rispetto all'attivazione del servizio Wireless.

Resta inteso che:

**i.** l'opzione Stop&Go non è compatibile con l'Offerta Voucher Impresa;

**ii.** l'opzione Stop&Go non è compatibile con VoIP in modalità Plus;

**iii.** l'opzione Stop&Go non è compatibile con il pagamento del Servizio annuale anticipato;

**iv.** l'opzione Stop&Go prevede che il Servizio a cui è collegato venga utilizzato per almeno un bimestre ogni dodici mesi, nel caso in cui il Servizio resti sospeso per un periodo maggiore o uguale a dieci mesi, CWNET procederà alla risoluzione del Contratto e recupero dell'Apparato;

v. nel caso in cui venga attivata l'opzione Stop&Go il servizio VoIP può essere attivato solo in modalità Ricaricabile e, se già attivo in modalità Plus, deve essere modificato in modalità Ricaricabile;

**vi.** CWNET non si assume alcuna responsabilità nel caso in cui il Servizio non è più riattivabile per cause non imputabili a CWNET.

#### **3 - Apparati per l'utilizzo del servizio Wireless**

Ai sensi del Contratto, CWNET concede in comodato d'uso al Cliente l'Antenna Wireless ad uso esterno insieme con l'alimentatore PoE.

#### **4 - Corrispettivi**

4.1 Offerta Standard:

I canoni mensili relativi al Servizio Wireless sono dettagliatamente descritti qui di seguito e sul sito www.cpn.it.:

> Business 30 Mega Entry: 39,90 euro + IVA.

> Business 30 Mega Start: 49,90 euro + IVA.

> Business 100 Mega Start: 49,90 euro + IVA.

> Business 200 Mega Top: 59,90 euro + IVA.

4.2 Offerta Voucher impresa:

Il contributo Voucher (valido per 18 mesi dalla Data di Attivazione) si applica ai canoni mensili relativi al Servizio Wireless come qui di seguito dettagliato:

- Business 30 Mega Entry: contributo Voucher per un importo mensile di 16,67 euro;

- Business 30 Mega Start: contributo Voucher per un importo mensile di 16,67 euro;

- Business 100 Mega Start: contributo Voucher per un importo mensile di 16,67 euro;

- Business 200 Mega Top: contributo Voucher per un importo mensile di 16,67 euro;

Resta inteso che nel caso in cui il Cliente abbia già ottenuto il contributo Voucher tramite precedente operatore e richieda la migrazione del servizio di connettività verso CWNET, quest'ultima applicherà il contributo Voucher esclusivamente per i mesi restanti fino all'esaurimento del contributo stesso.

4.2 I costi di attivazione (riferimento articolo 3.7 delle condizioni generali di contratto) sono i seguenti:

-costo di attivazione Wireless: euro 100,00 + IVA;

-costi di attivazione Stop&Go: euro 150,00 + IVA;

-costo per mancata attivazione (Intervento KO): euro 35,00 + IVA.

4.3 I costi di disattivazione e mancato recupero degli Apparati sono i seguenti:

- costo di disattivazione Wireless (riferimento articolo 2.3 delle condizioni generali di contratto): euro 50,00 + IVA;

- costo per mancato recupero delle apparecchiature Wireless in tecnologia CMax (riferimento articolo 6.2 delle condizioni generali di contratto): euro 250,00 + IVA;

- costo per mancato recupero delle apparecchiature Wireless in tecnologia C100 (riferimento articolo 6.2 delle condizioni generali di contratto): euro 450,00 + IVA.

4.4 Il costo per il sopralluogo è fissato in euro 35,00 + IVA.

4.5 Il costo di riattivazione del Servizio a seguito di sospensione (come indicato all'articolo 9.3) è fissato in euro 15,00 + IVA.

4.6 Il costo di riattivazione del Servizio a seguito di sospensione per opzione Stop&Go è fissato in euro 10,00 + IVA.

4.7 Il costo per intervento a vuoto (come indicato nell'articolo 12.5) è fissato in euro 50,00 + IVA.

4.8 Il costo per indirizzo IP statico è fissato in un canone bimestrale anticipato pari a euro 9,84 + IVA.

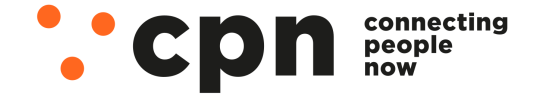

CWNET S.r.l. - Via degli Oliveti, 110 54100 Massa (MS) - Italia Servizio Clienti: +39 0585 091515 Eax: +39 0585 091234

# Contratto CPN-WIRELESS-023B Data 21/05/2024 - Firma \_\_\_\_\_\_\_\_\_\_\_

4.9 La penale aggiuntiva per mancato incasso (riferimento articolo 8.3 delle condizioni generali di contratto) è fissata in euro 3,50 IVA esclusa.

4.10 Il costo per la cessione del contratto è fissato in euro 20,00 + IVA.

#### **5 - Le modalità di pagamento**

CWNET fatturerà al Cliente i sopraindicati canoni mensili con periodicità bimestrale o annuale anticipata, in base al servizio acquistato così come risulta dal Modulo di Adesione, i quali saranno regolati dal Cliente a trenta giorni dalla data della fattura, con la seguente modalità di pagamento:

#### **6 - Promozioni**

In caso di promozioni sul Servizio verranno applicate le migliori condizioni indicate sul sito in deroga alle condizioni indicate nel Contratto.

Nel caso in cui la promozione in essere al momento della stipula del contratto preveda una rateizzazione di un costo una tantum e il Cliente receda dal contratto prima della conclusione della rateizzazione stessa, il Cliente sarà tenuto al pagamento dell'importo residuale in un'unica soluzione o secondo il piano di rateizzazione concordato con il Cliente.

Nel caso in cui la promozione in essere al momento della stipula del contratto preveda uno sconto sul canone mensile e il Cliente receda dal contratto anticipatamente, il Cliente sarà tenuto al pagamento di un importo pari alla differenza tra la somma dei canoni che CWNET avrebbe riscosso qualora fosse stato applicato il prezzo implicito e la somma dei canoni effettivamente riscossi da CWNET fino al momento del recesso.

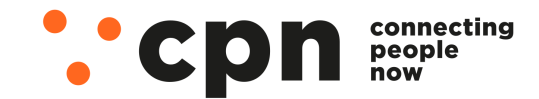

CWNET S.r.l. - Via degli Oliveti, 110 54100 Massa (MS) - Italia Servizio Clienti: +39 0585 091515 Fax: +39 0585 091234

P.IVA e C.F. n. Iscr. CCIAA MS: 01040860452 n. REA: 0108176 - Cap. Soc.: € 100.000 i.v.

info@mail.cpn.it